# Haskell Bytes

# A guided tour through the heap of a Haskell program

# Joachim Breitner<sup>∗</sup>

# 13 June 2014 Galois tech talks

Haskell is a great programming language; I assume this is nothing new to people attending a Galois tech talk. But sometimes, one is let down by Haskell. Lets take the following code

```
main = doinput <− getContents
     putStrLn \frac{1}{2} "I read " ++ show (length input) ++ " bytes."
    putStrLn $ "The last line is:"
    putStrLn $ last (lines input) and the contract of the contract of the contract of the contract of the contract of the contract of the contract of the contract of the contract of the contract of the contract of the contract
```
and run it on a 100MB text file. Using the parameter +RTS -t we can see some statistics and we learn that the program used 2521MB of memory – that's 24× too much!

Another classical example for unexpected runtime behaviour is the following code, which calculates the length of a list:

```
count :: Int −> [a] −> Maybe Int
count n (x:xs) = count (n+1)xscount \, n \, [] = Just \, n
```
In the Haskell interpreter we see that this code uses huge amount of memory and finally aborts with a stack overflow:

```
*Count> let x = count 0 [0..100000000]
*Count> x
Just *** Exception: stack overflow GHCi contract the contract of the GHCi contract of the GHCi contract of the GHCi
```
On the other hand, using Haskell sometimes leads to pleasant surprises. Turning to the first program again, if we delete the third line and run

```
main = doinput <− getContents
     putStrLn $ "The last line is:"
     putStrLn $ last (lines input) Haskell and the structure of the structure of the Haskell Haskell and Haskell and Haskell and Haskell and Haskell and Haskell and Haskell and Haskell and Haskell and Haskell and Haskell and Ha
```
we measure a memory footprint of 2MB – that is 50× better than expected! Not to speak of Haskell's ability to work with infinite lists. . .

<sup>∗</sup>[breitner@kit.edu,](mailto:breitner@kit.edu) <http://www.joachim-breitner.de/>. The author was supported by the [Deutsche Telekom Stiftung.](http://telekom-stiftung.de/)

# 1 The protagonists

Before diving into the heap, let's first think about what we expect to find there: What does a Haskell program need to store in memory to do its work? Firstly, the actual *data*, i.e. constructors like True or Just or (,), which can contain more values. Haskell is a functional language, and the distinguishing feature of that is that it can treat functions as values. So we need to be able to store *functions*. Furthermore, Haskell is lazy, so there must be a way to store values that have not yet been fully computed. These are called *thunks*. These three are the most important; the general term for them is *closure*.

For these various closures, what bits of information will find there?

- Its type: This is actually not needed! The static type system ensures that all code always and only sees the values of the expected type, so it can blindly rely on that. That is very different from, say, Python!
- Which constructor: Yes, this needs to be stored, at least for types with multiple constructors like **data** Maybe  $a =$  Just  $a \mid$  Nothing.
- The parameters of the constructor: Of course!
- For functions: The code of the function.
- For functions and thunks: Don't forget their free variables!

#### 1.1 Constructors

Let's get started and see what we find by playing around with GHCi a bit. We begin with a simple number:

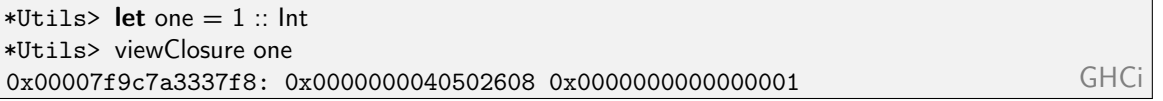

We see that in order to store an integer, we need to words (which on my machine are 8 bytes long). The second obviously stores the actual number.

What about characters?

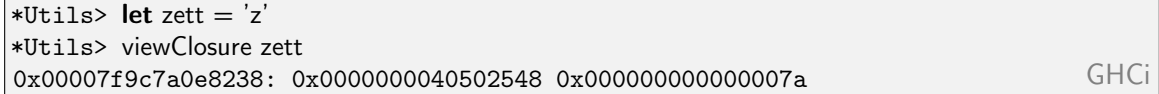

Again we need two words, so 16 instead of one byte, which someone with a C background might expect!

Next we look at an algebraic data type, and put our value one in Just:

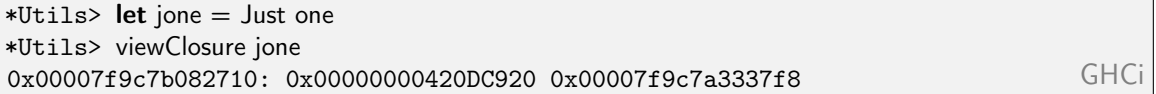

Note that the value Just one does not store a copy of one, but rather a reference to it.

With this information we can attempt to understand why our first example used so much memory. For that we recall that the String type in Haskell is just an alias for [Char], a list of characters.

```
*Utils> let hello = "hello"
*Utils> viewListClosures hello
0x00007f9c7ba21fa0: 0x0000000040502668 0x00007f9c7ba21f91 0x00007f9c7ba21f70
0x00007f9c7ba21f90/1: 0x0000000040502548 0x0000000000000068
0x00007f9c7ba77b18: 0x0000000040502668 0x00007f9c7ba77b09 0x00007f9c7ba77ae8
0x00007f9c7a1a9768/1: 0x0000000040502548 0x0000000000000065
0x00007f9c7ba405f0: 0x0000000040502668 0x00007f9c7ba405e1 0x00007f9c7ba405c0
0x00007f9c7ba405e0/1: 0x0000000040502548 0x000000000000006c
0x00007f9c7ba83f38: 0x0000000040502668 0x00007f9c7ba83f29 0x00007f9c7ba83f08
0x00007f9c7ba83f28/1: 0x0000000040502548 0x000000000000006c
0x00007f9c7ba55a20: 0x0000000040502668 0x00007f9c7ba55a11 0x00007f9c7ba559f0
0x00007f9c7a01e840/1: 0x0000000040502548 0x000000000000006f
0x0000000040507e70: 0x0000000040502648 GHCi
```
We see that the list "hello" consists at first of one closure with three words. The second word is a pointer to a closure for the character 'h' and the third to the list "ello" and so on, until we reach the empty list []. Note the obviously different address: There is only one [], and there it can live in a static code area.

At this point I can demonstrate why it would be a bad idea to have direct access to the pointers in Haskell:

```
*Utils> System.Mem.performGC
*Utils> viewListClosures hello
0x00007f9c7a1510a8: 0x0000000040502668 0x00007f9c7a151389 0x00007f9c7a151372
0x00007f9c7a151388/1: 0x0000000040502548 0x0000000000000068
0x00007f9c7a151370: 0x0000000040502668 0x00007f9c7a1516f1 0x00007f9c7a1516da
0x00007f9c7a1516f0/1: 0x0000000040502548 0x0000000000000065
0x00007f9c7a1516d8: 0x0000000040502668 0x00007f9c7a151ac1 0x00007f9c7a151aaa
0x00007f9c7a151ac0/1: 0x0000000040502548 0x000000000000006c
0x00007f9c7a151aa8: 0x0000000040502668 0x00007f9c7a151ed9 0x00007f9c7a151ec2
0x00007f9c7a151ed8/1: 0x0000000040502548 0x000000000000006c
0x00007f9c7a151ec0: 0x0000000040502668 0x00007f9c7a150211 0x0000000040507e71
0x00007f9c7a150210/1: 0x0000000040502548 0x000000000000006f
0x0000000040507e70: 0x0000000040502648 GHCi
```
The same value, suddenly at different addresses! GHC uses by default a copying garbage collector: All still needed values are copied into a new memory region and the old one will be freed completely. This is faster and more precise than, for example, counting references, but this requires additional memory. Since a pictures says more than a thousand words, I visualized this (using the Haskell library diagrams) in a short video.

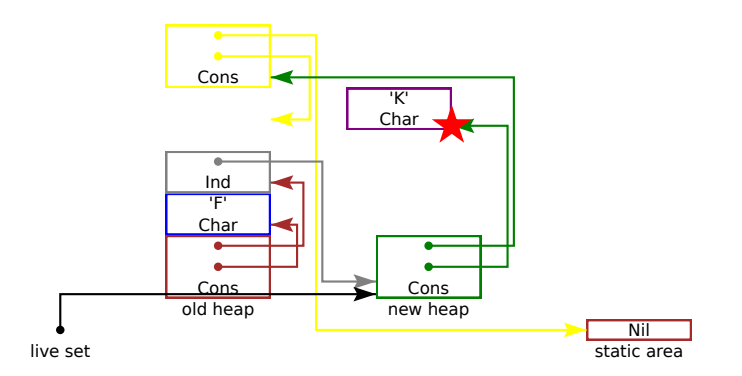

There is another effect which we could have observed here, had we run the compiled program (instead of running it in the interpreter). Then the output would be:

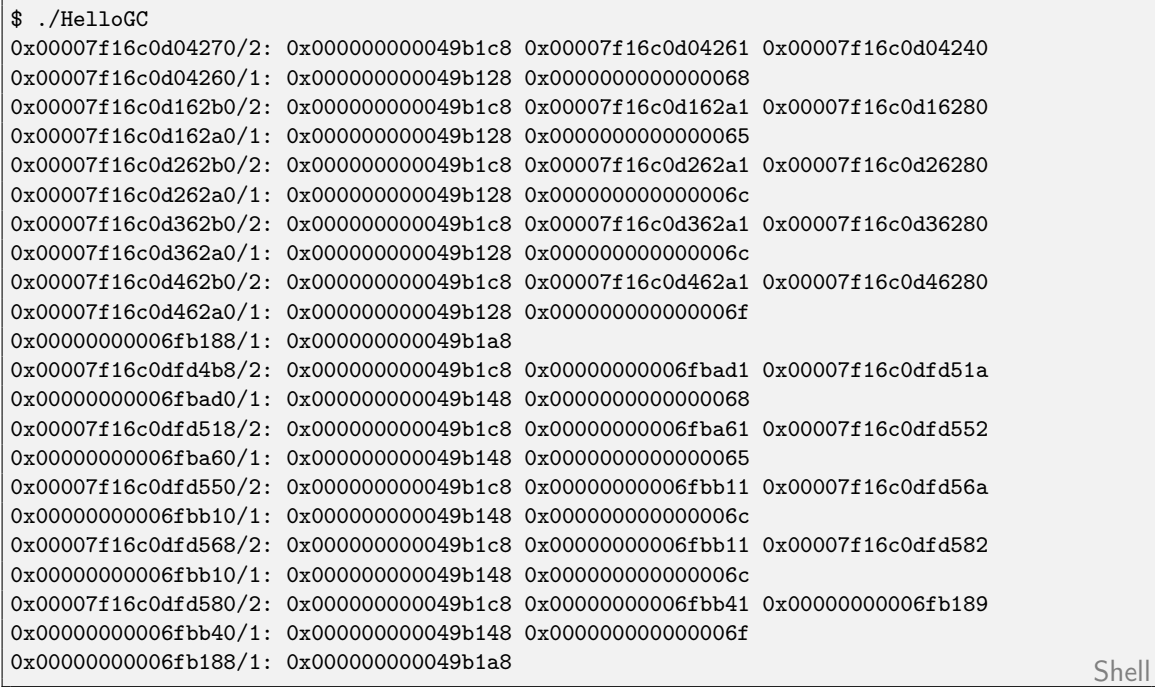

and we see that after a run of the garbage collector, the closures for the 'l' are identical (both point to 0x00000000006fbb11), and that all character closures lie in the static code area. This is a speical optimization for ASCII Chars and Int with absolute value below 16, though.

Now we should be able to estimate the memory consumption of our string program. We have 100000000 bytes, each of which are stored in one Char. But as they are all from the ASCII-range, they do not increase the heap space usage. But the list itself needs three words á 8 bytes for every cell, which accounts nearly all of the observed 2521MB. (Why not twice that much? Because the garbage collector does not copy the whole memory every time, but separates it into generations, which we won't delve into now.)

At this point it should be clear that and why the standard String type is *not* suitable for writing fast and memory efficient code. There are good alternatives, in particular ByteString for raw sequences of bytes and Text for unicode text.

#### 1.2 Functions

Now we turn to the second kind of closure, namely functions. These look quite differently in the interpreter, so we experiment using a program that we can compile:

```
import System.Environment
import GHC.HeapView
import Utils
main = dolet f = mapviewClosure f
  let g toB = toB \parallel not toBviewClosure g
  a <− getArgs
  let h = (+ + a)print (asBox a)
  viewClosure h Haskell
```
That program produces the following output:

```
$ ghc --make FunClosures.hs -O && ./FunClosures 1 2 3
0x00000000006f3090/2: 0x0000000000420dd8
0x00000000006ef7f0/1: 0x0000000000406408
0x00007f73f8d0e880/2
0x00007f73f8d10348/1: 0x000000000406498 0x00007f73f8d0e882 Shell
```
Plain functions lie in the static code area and contain precisely one pointer to somewhere. The same holds for locally defined functions. A bit more interesting is the function h: It uses the value of a local variable (a). This means that the code main creates a new function closure on the heap, consisting of two words: One pointing to the static area with the function code, and one reference to the value of the variable a.

# 1.3 Thunks

So much about functions, let's look at thunks. In a way these are nothing but functions with parameters. As we now want to analyze more complex examples, we stop looking at the raw memory and start using ghc−vis, a tool written by my bachelor student Dennis Felsing. We load the following code from the module InfLists:

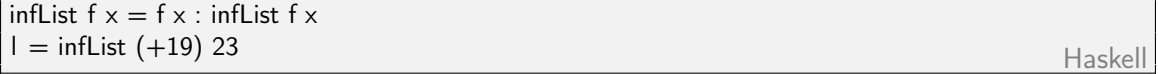

using

```
Prelude InfLists> :script /home/jojo/.cabal/share/ghc−vis−0.1/ghci
Prelude Inflists> :vis
Prelude Inflists> :switch
Prelude Inflists> :view l GHCi
```
and click around on the then visible tree. Some observations:

- The list seems to really unwind infinitely.
- The number 42 is re-calculated every time, and new memory is allocated for each invocation.

It is also educating to look at

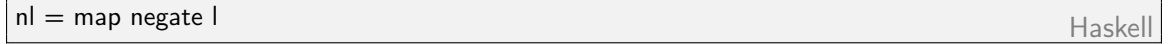

and see how evaluation of the one list influences the other.

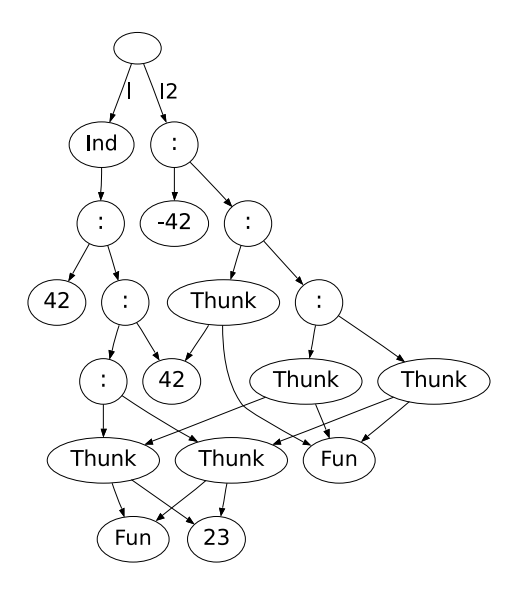

For comparison, consider this function which – semantically – does the same:

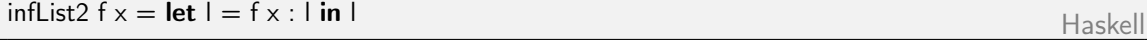

We look at  $13 = \text{inflList2 (+19) (23::Int)}$  using :view. This time, the cons cell and the number 42 are being calculated only once, and afterwards the tail of the list points to the list itself. This way, Haskell indeed manages to squeeze an infinite list into a finite amount of memory!

Unfortunately, such self-referential data structures are fragile when one tries to "change" them: A simple map negate l2 destroys the structure, as we can see here:

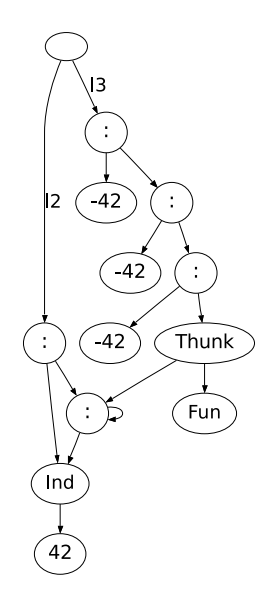

At this point I'd like to get back to the second example from the beginning. We can now use ghc−vis to find the cause of the Stack Overflow:

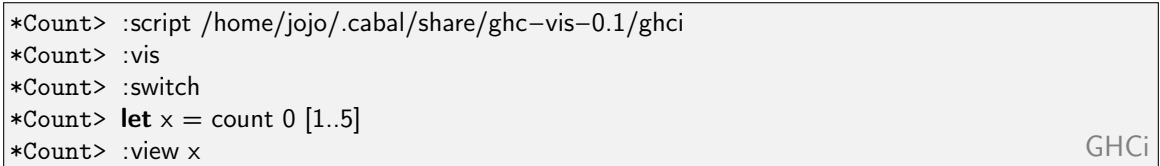

We see a lot of thunks, which modify the 0 one after another. These are precisely the thunks representing the (+1) computation, and it makes sense: No computation should be performed until we actually need the result. Nevertheless the computation needs to be stored. If we click on one of these thunks, the whole stack below collapses in one go.

Better is this code:

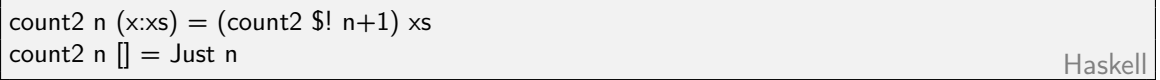

The operator \$1 ensures that the argument (here  $n+1$ ) is evaluated before it calls the function (here count2). This way we will always pass a number, and not a thunk. There is no stack overflow, the memory footprint is constant (and with ghc−vis we can't see anything).

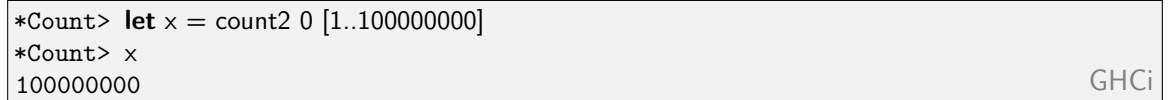

For the sake of honesty: For such a simple program the compiler would have done that change for use, had we not made the function artificially non-strict using Just.

# 2 The info pointer

Finally I want to discuss this so far incomprehensible first word of every closure. You probably have observed that it always points into the static code area. And you surely noticed that the information about which constructor we happen to have, or where the executable code of a function is, must also be stored somewhere. All that, and a bit more, is hidden in the info pointer:

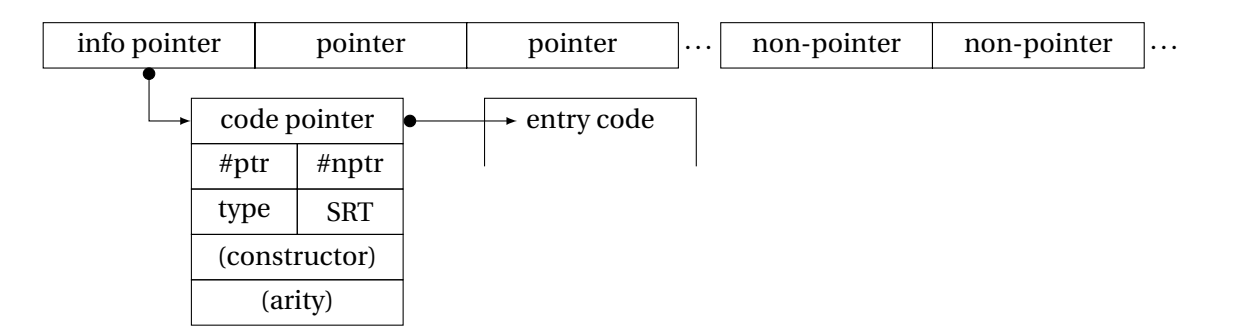

At this point I'd like to point out to you that the parameters of a constructor (resp. the free variables of a function) are always arranged so that first all pointers and then all other values are stored. This way the size and layout of a closure can be kept in two half-words. This is what the garbage collector looks at, and it thus does not special need code for every constructor.

The most common thing happening to a closure is that it is "entered". Therefore, reality looks yet a bit different: The info pointer in the closure points directly to the beginning of the function code, and the compiler puts the table right in front of that. That is a somewhat unorthodox mixing of data and code, but a compiler is allowed to do that.

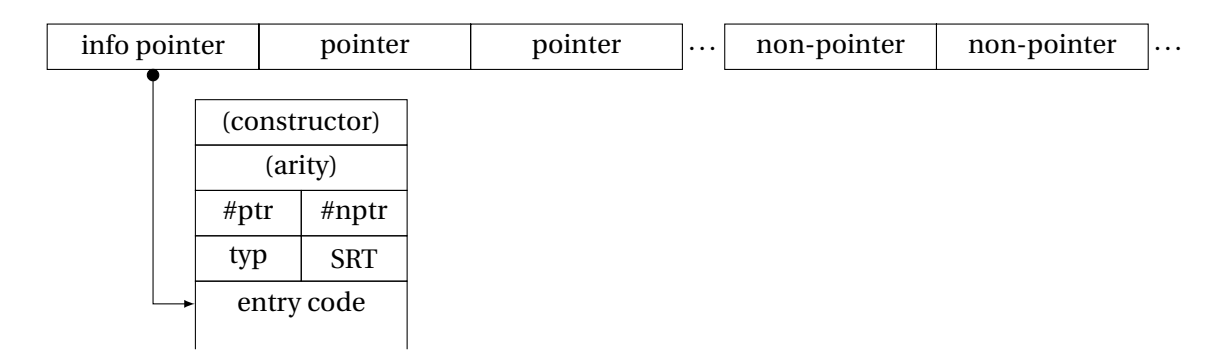

# 3 The prime number sieve

If time allows, I'd like to demonstrate another program's execution, namely this well-known, very elegant definition of a list of all prime numbers:

```
module Sieve where
primes :: [Integer]
primes = sieve [2.]
```
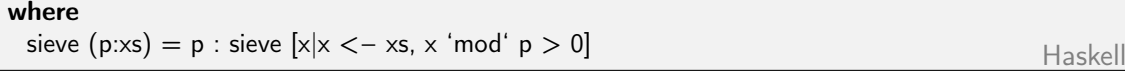

Here we can see very nicely the ever growing list of thunks, each of which removes, for one prime number, all multiple of its from the list:

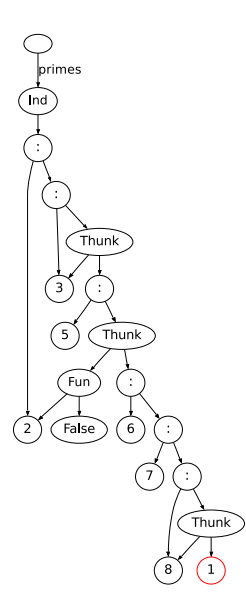

#### 4 Conclusion

This concludes my talk. We broke through a large number of abstractions layers of Haskell to have an unobstructed view on the memory. We saw that the values are stored somewhat clean and efficient after all. We understood why String is so expensive and how to store an infinite list in a few bytes. I hope this talk has helped you to understand better, why your Haskell programs run as they run, and to know how to make them run better.

#### 5 References

- What I showed here is also known as the *Spineless, tagless G-machine*. [http://citeseerx.ist.psu.](http://citeseerx.ist.psu.edu/viewdoc/summary?doi=10.1.1.53.3729) [edu/viewdoc/summary?doi=10.1.1.53.3729](http://citeseerx.ist.psu.edu/viewdoc/summary?doi=10.1.1.53.3729)
- The GHC wiki describes the current implementation, in particular [http://hackage.haskell.org/](http://hackage.haskell.org/trac/ghc/wiki/Commentary/Rts/Storage/HeapObjects) [trac/ghc/wiki/Commentary/Rts/Storage/HeapObjects](http://hackage.haskell.org/trac/ghc/wiki/Commentary/Rts/Storage/HeapObjects).
- We have been using my library ghc−heap−view (<http://hackage.haskell.org/package/ghc-heap-view>) and Dennis Felsing's ghc−vis (<http://felsin9.de/nnis/ghc-vis/>).
- The video was generated from Haskell code using diagrams, based on an earlier version that I created using Synfig. (<http://www.synfig.org/>)